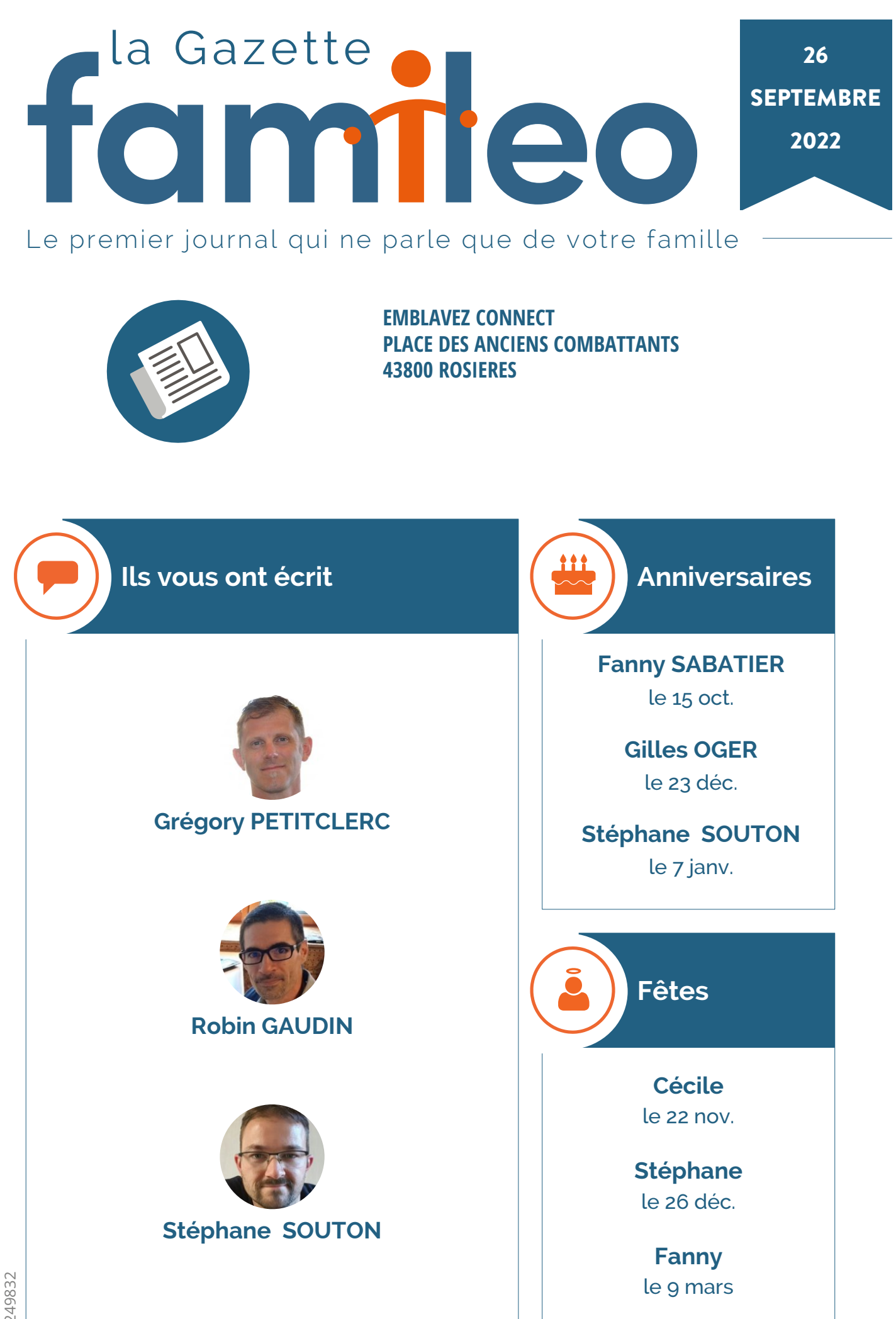

249832

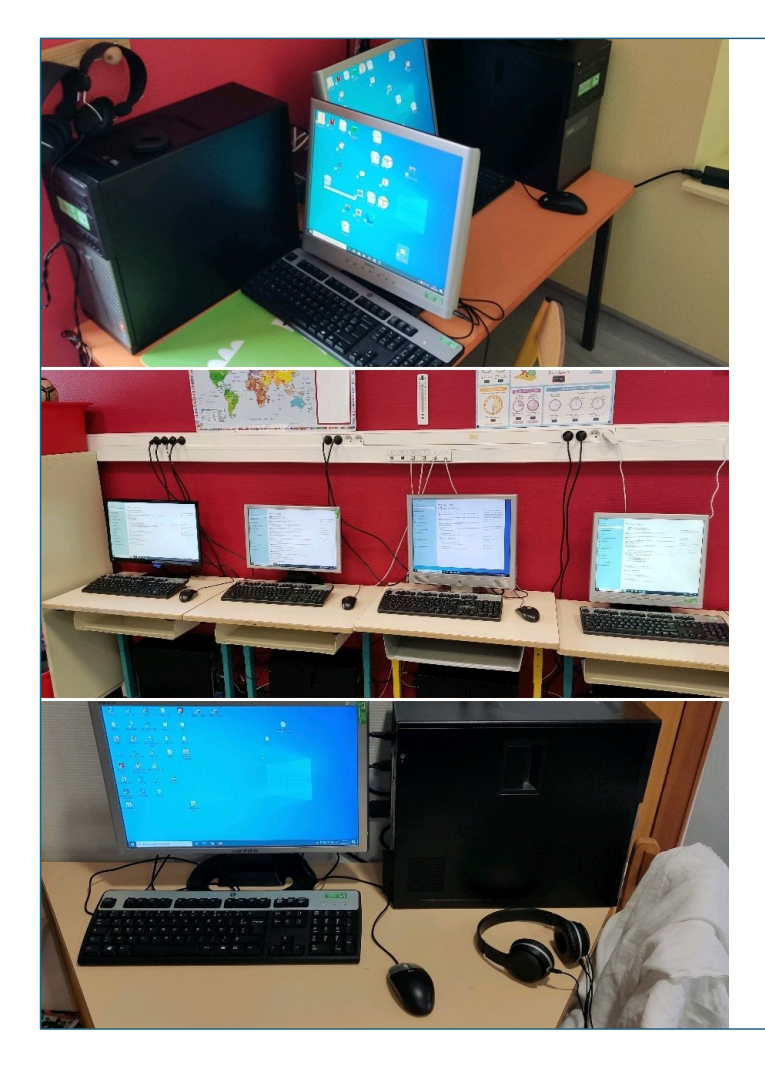

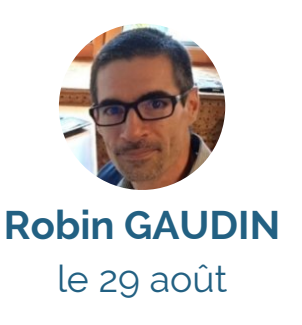

MALREVERS : école publique, installation de nouveaux PC reconditionnés par Emblavez Connect dans toutes les classes.

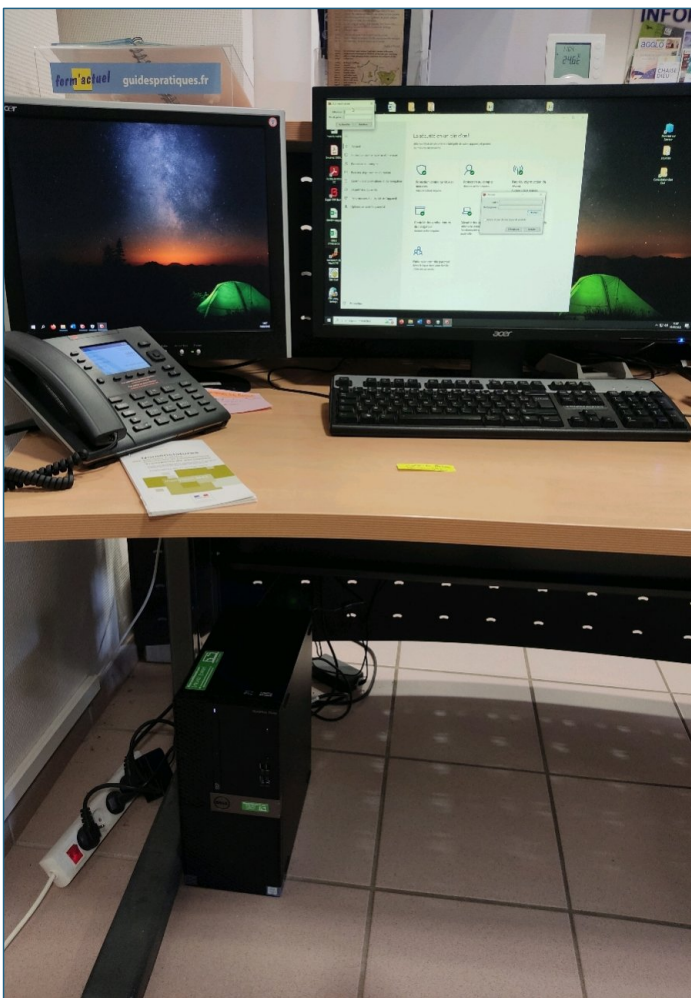

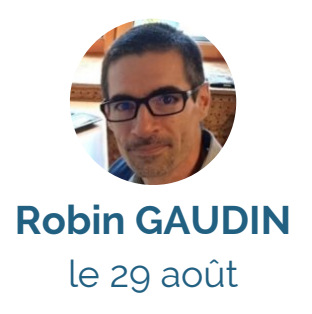

CHAMALIÈRES : mairie, remplacement de l'ordinateur de la secrétaire par du matériel plus performant reconditionné par Emblavez Connect.

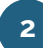

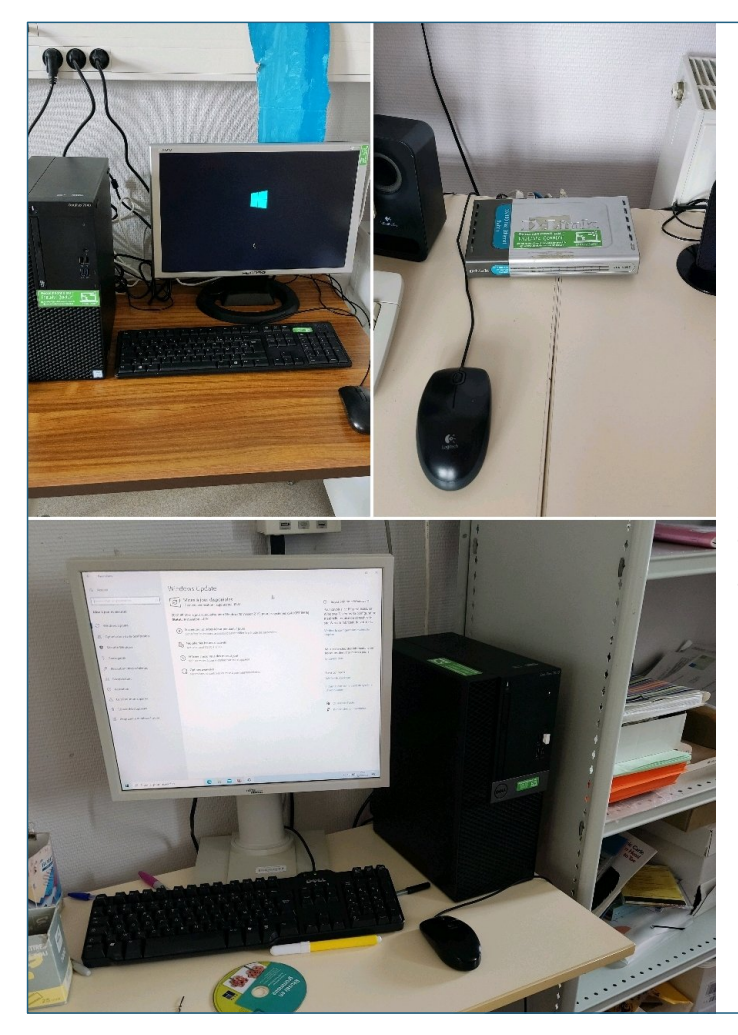

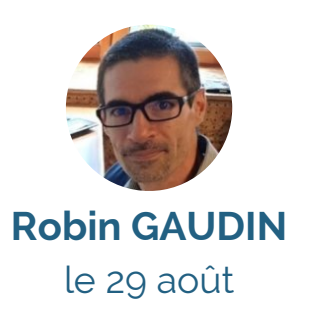

ROCHE EN RÉGNIER : école publique, remplacement du Switch pour raccorder tous les ordinateurs de la classe de Deloucha à Internet en filaire. Pose du dernier ordinateur de la salle TICE. Remplacement de l'ordinateur de Céline par du matériel reconditionné par Emblavez Connect.

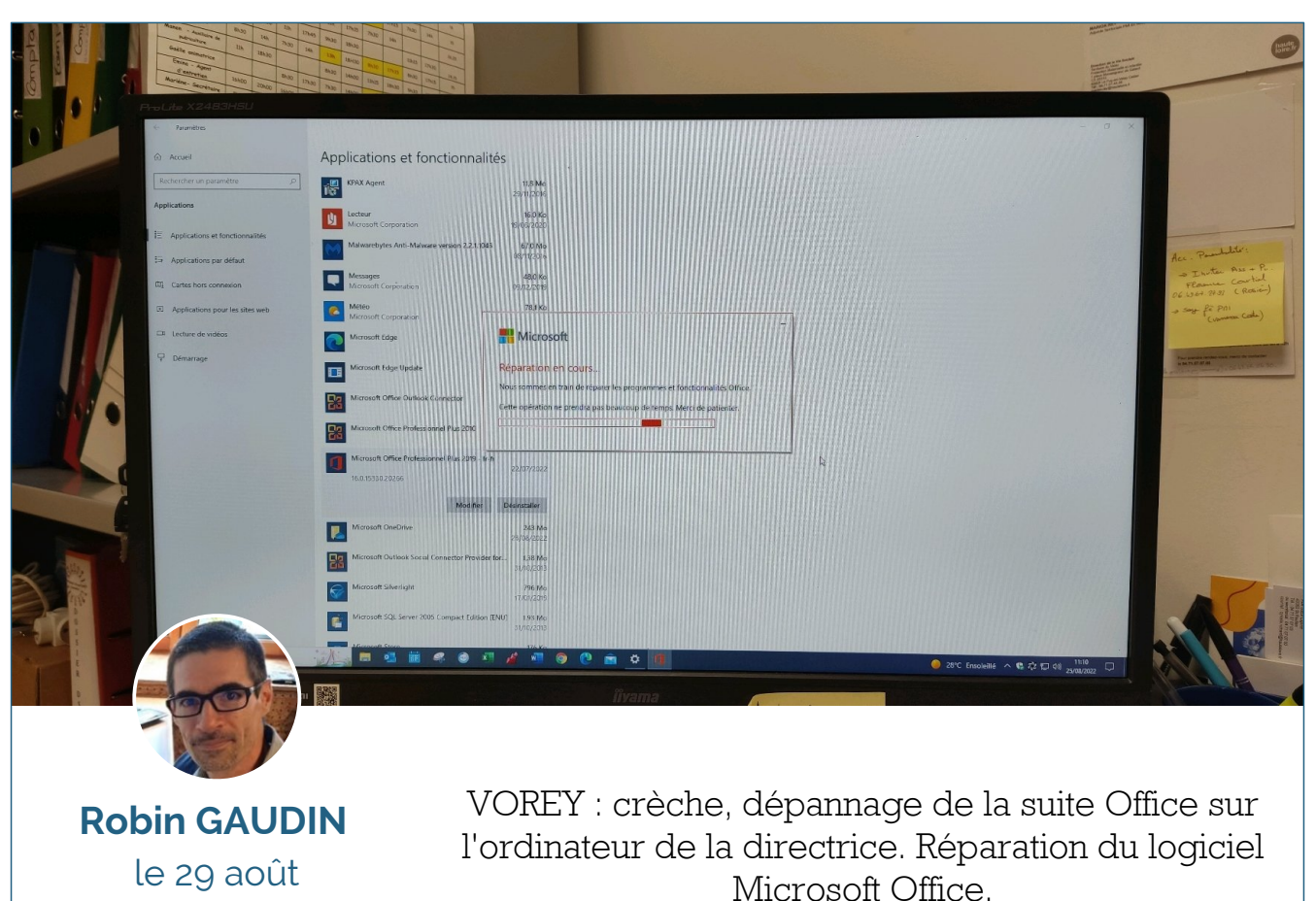

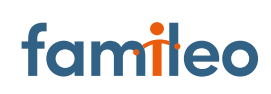

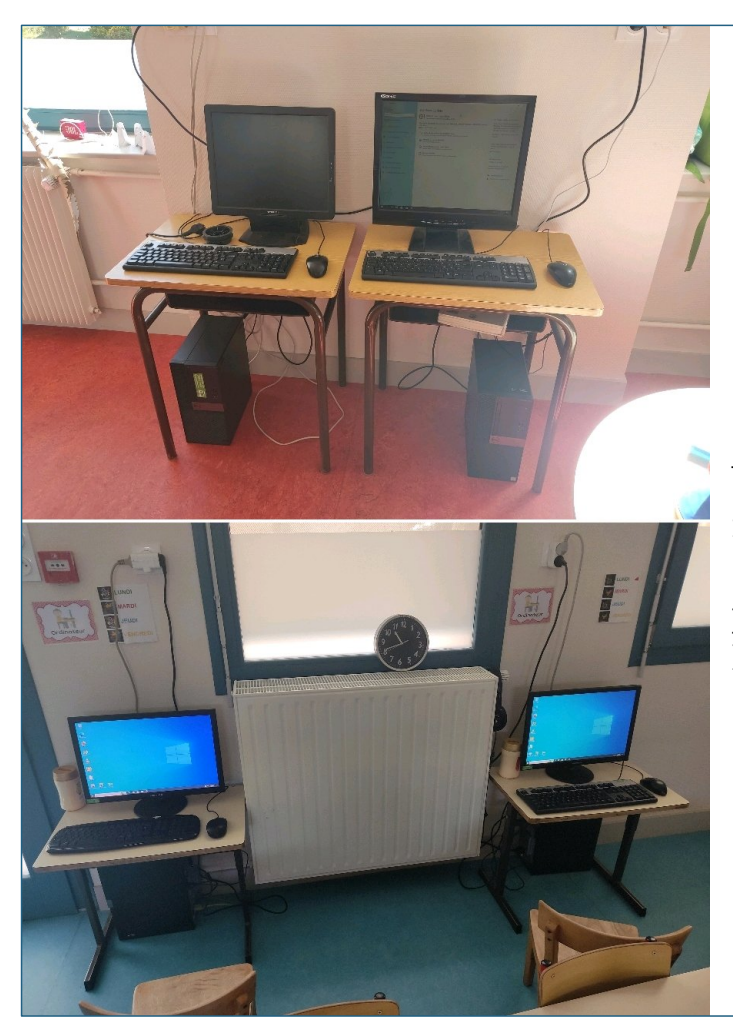

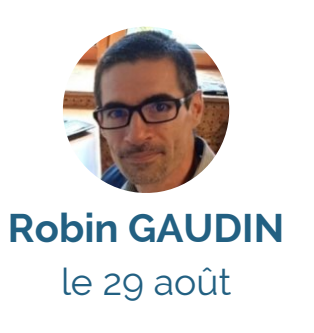

VOREY : école publique, remplacement des ordinateurs de la classe d' Évelyne et de la garderie par du matériel reconditionné par Emblavez Connect.

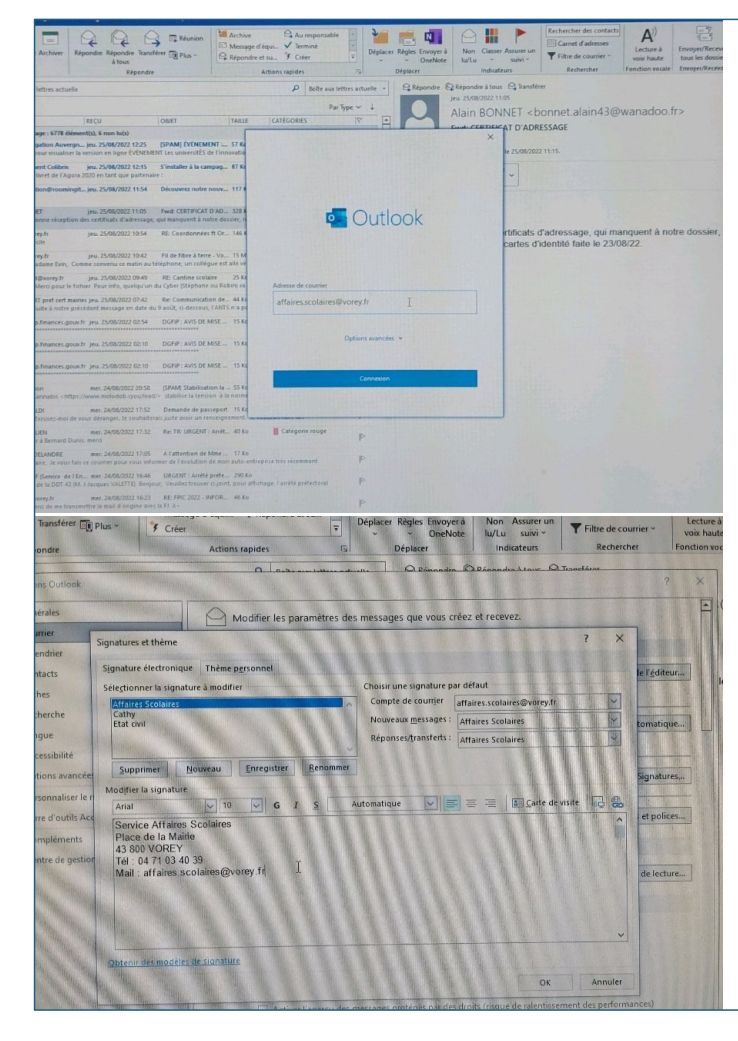

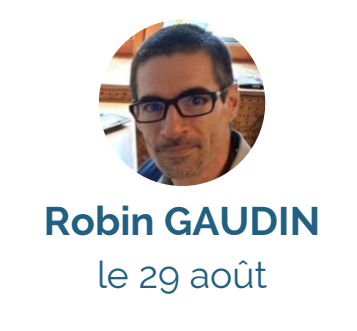

VOREY : mairie, création d'une adresse mail "affaires.scolaires@vorey.fr". Paramétrage de celle-ci sur le poste de la secrétaire.

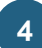

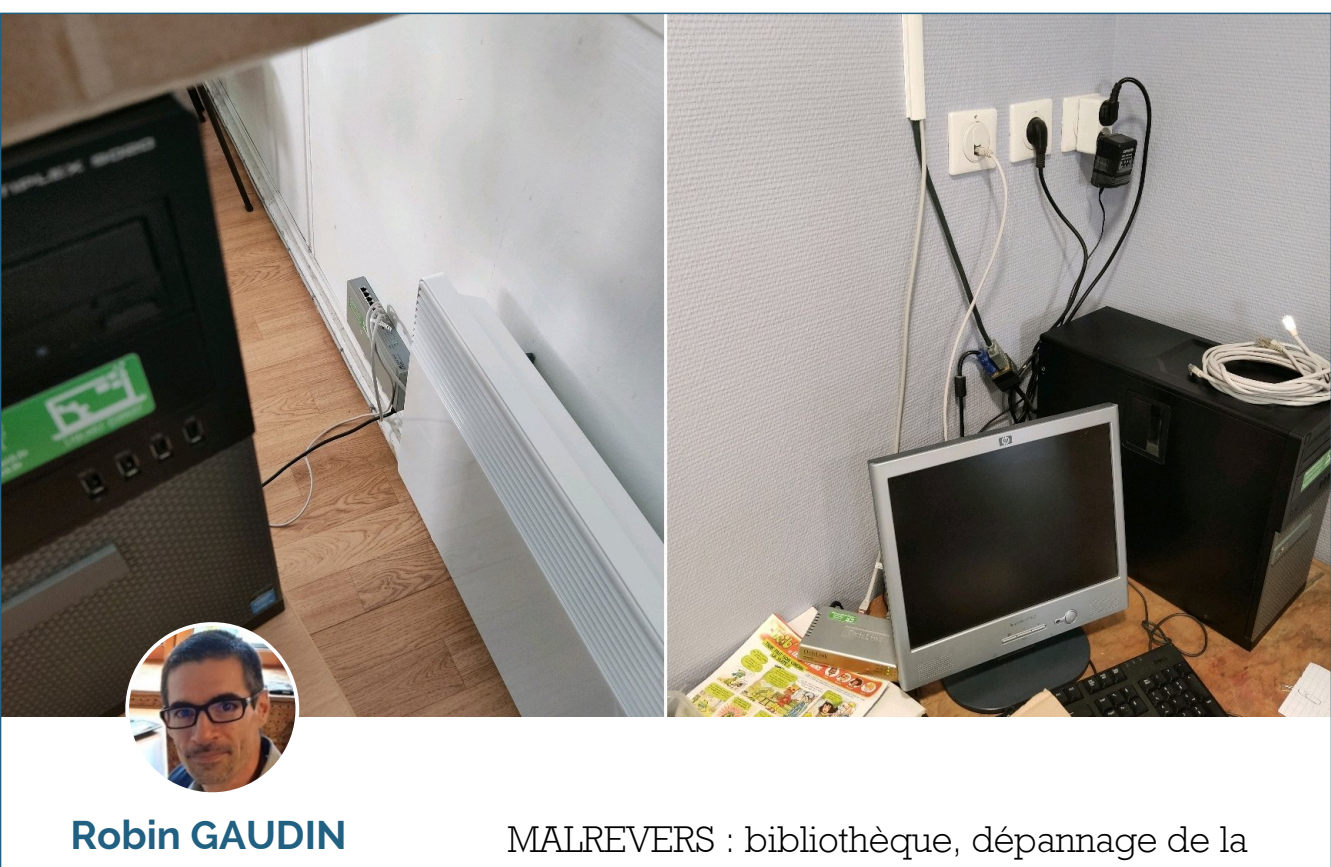

le 30 août

connexion internet.

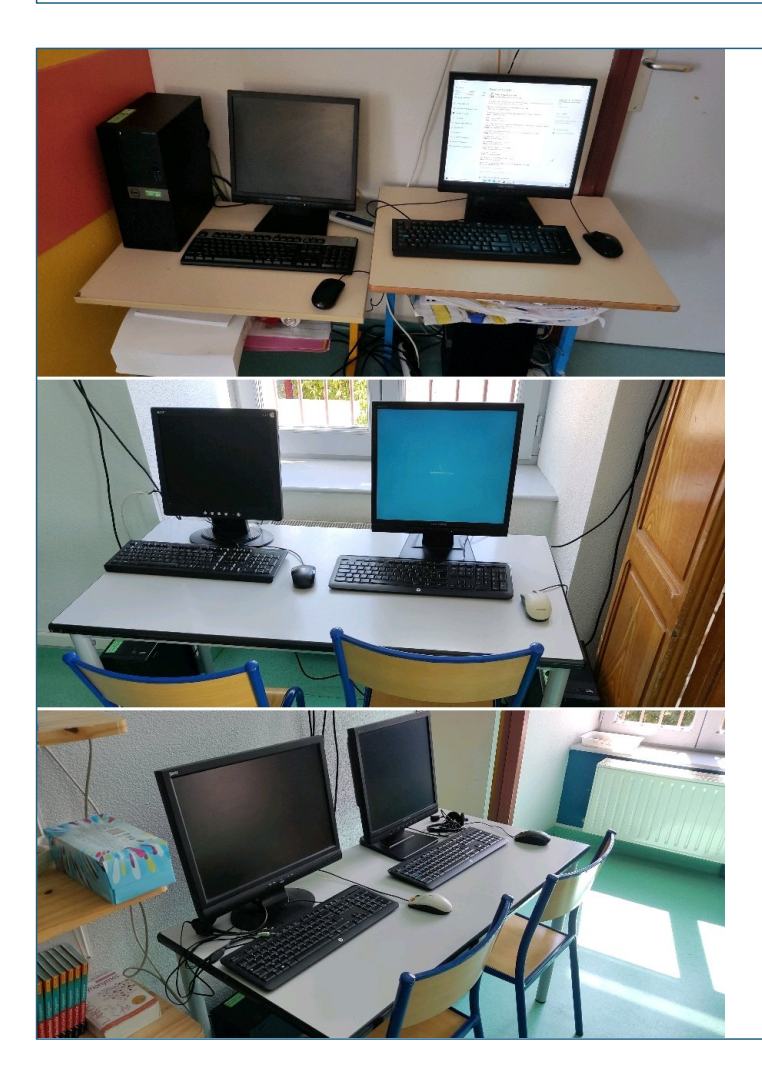

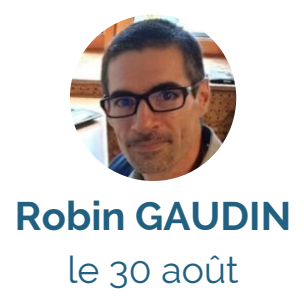

ROSIÈRES : école publique, installation de 8 ordinateurs reconditionnés par Emblavez Connect dans toutes les classes.

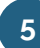

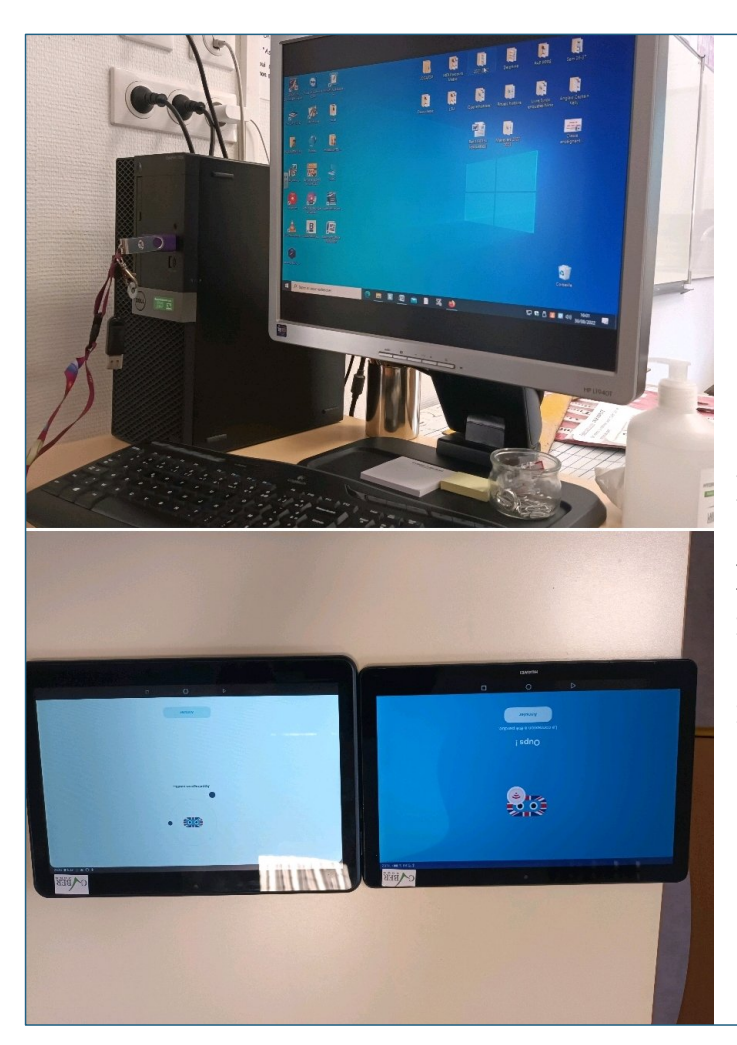

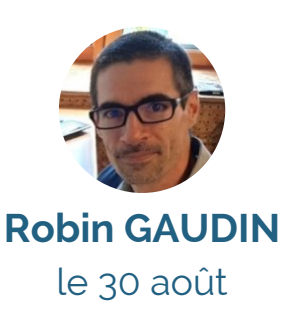

MALREVERS : école publique, clone et remplacement de l'ordinateur de Delphine par du matériel reconditionné par Emblavez Connect. Prêt de 2 tablettes avec installation d'applications pour les CM.

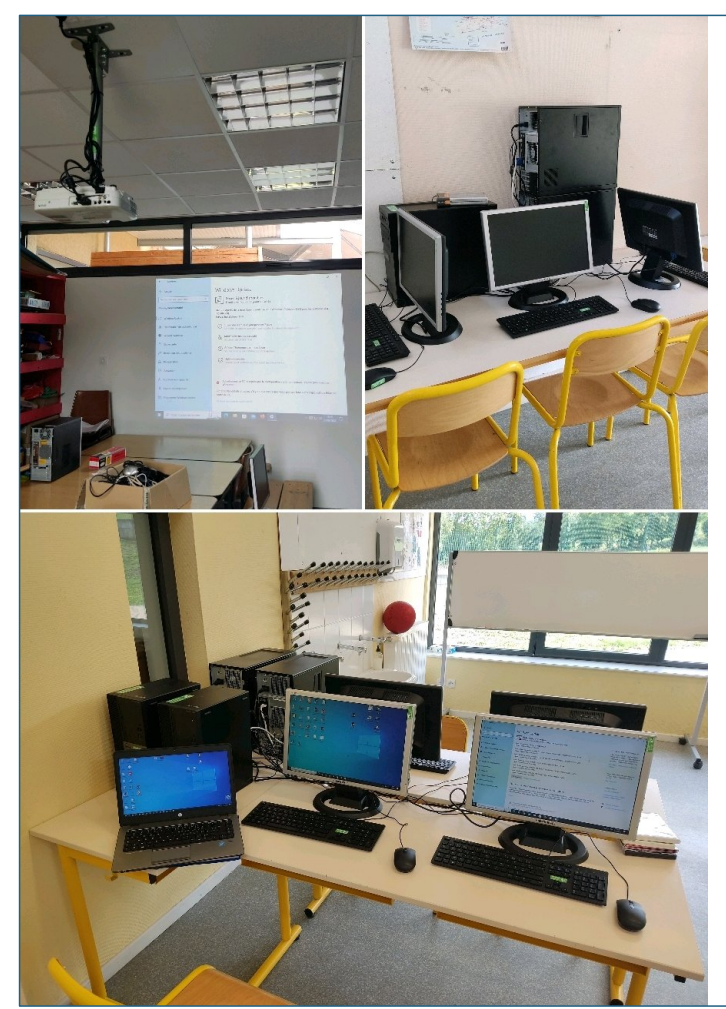

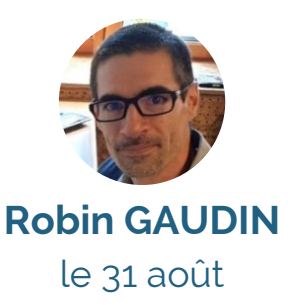

SAINT ETIENNE LARDEYROL école publique, installation et réglage d'un vidéoprojecteur dans la salle TICE. Installation et paramétrage de 4 ordinateurs reconditionnés par Emblavez Connect dans les classes de Franck et Valérie.

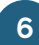

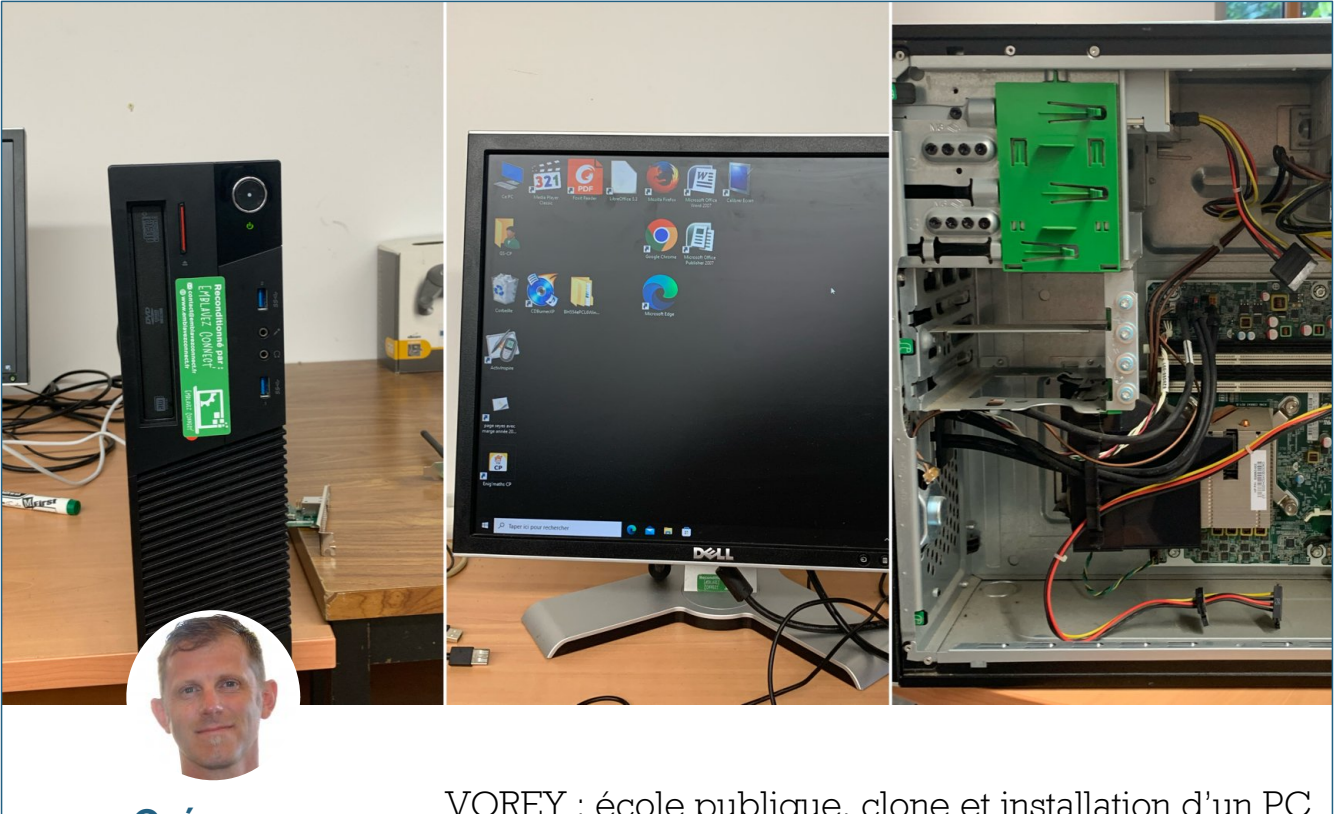

#### **Grégory PETITCLERC** le 31 août

VOREY : école publique, clone et installation d'un PC reconditionné par Emblavezconnect dans la classe de Marie Laure.

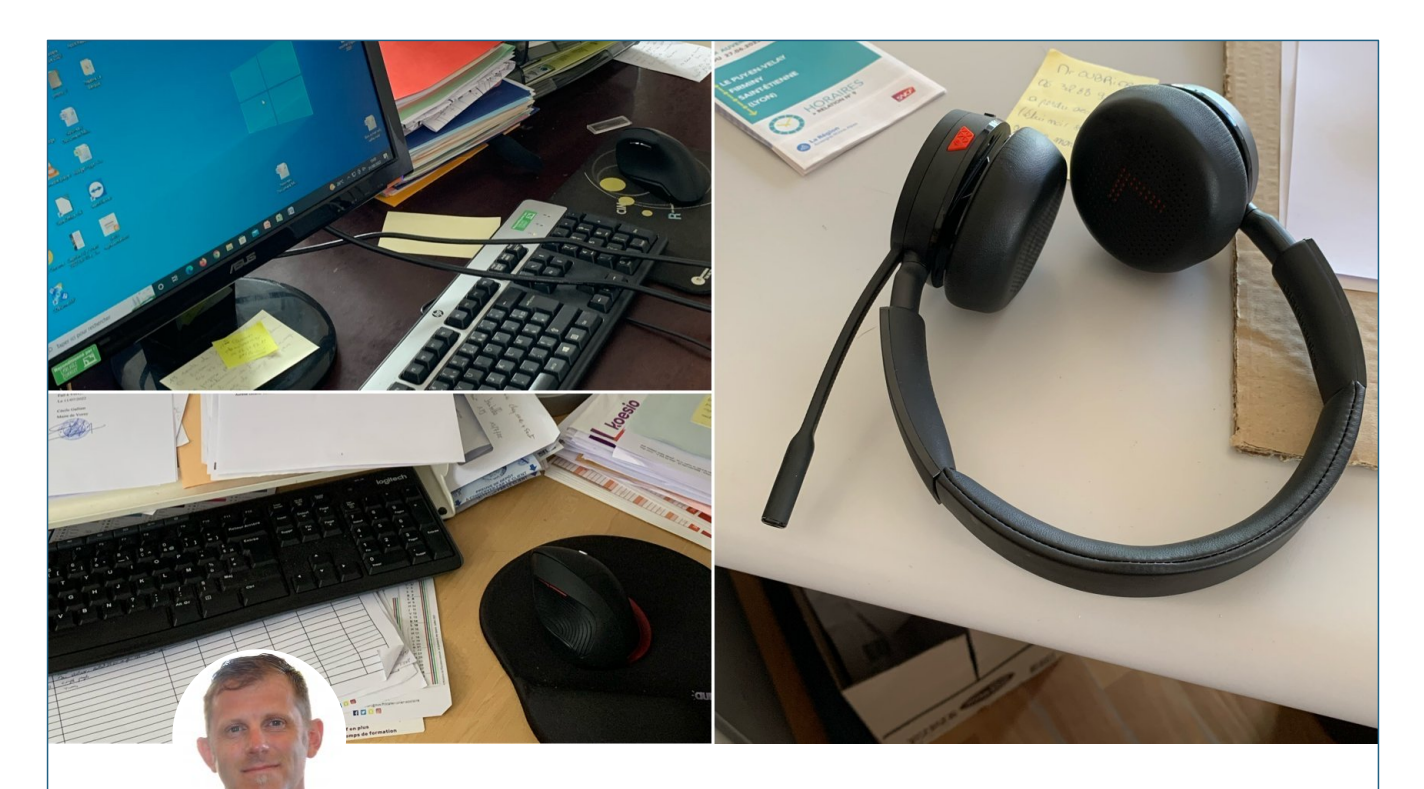

VOREY : mairie, installation des nouvelles souris ergonomiques pour les postes des services administratifs ainsi que d'un casque sans fil pour l'accueil.

famileo

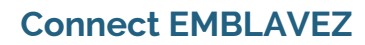

**Grégory PETITCLERC** le 31 août

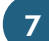

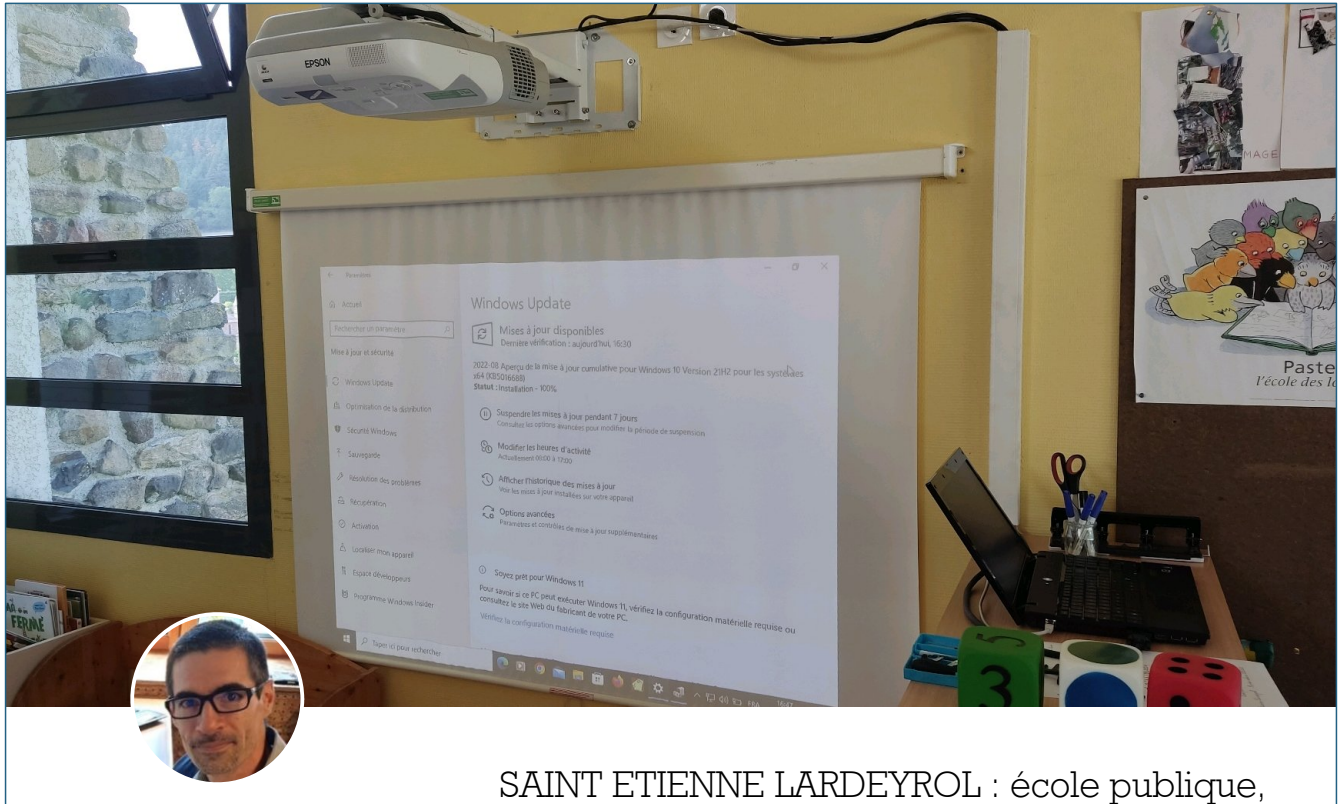

**Robin GAUDIN** le 1 septembre

installation et réglage d'un vidéoprojecteur et d'un portable reconditionnés par Emblavez Connect dans la classe de Murielle.

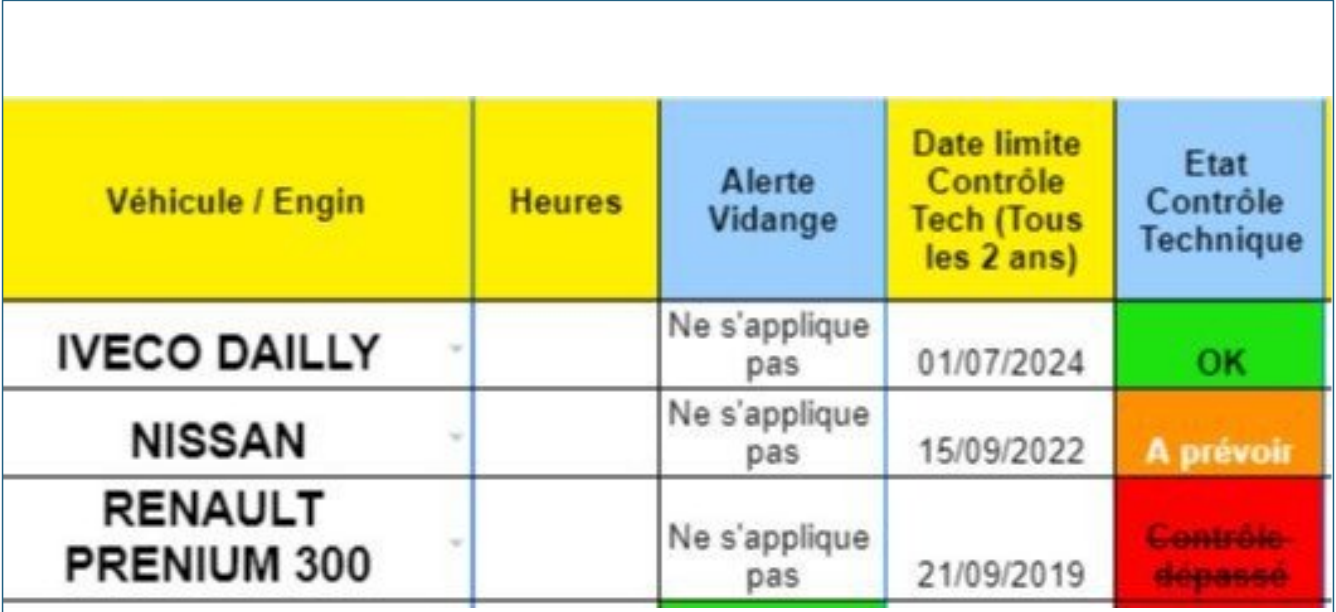

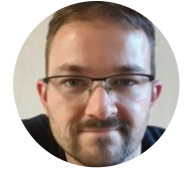

**Stéphane SOUTON** le 2 septembre

ROSIERES : Centre technique = Création d'un outil pour la gestion du suivi du parc matériels et engins. Des alertes visuelles sont mises en avant à l'approche des dates de contrôle et révision.

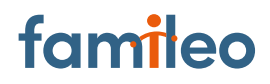

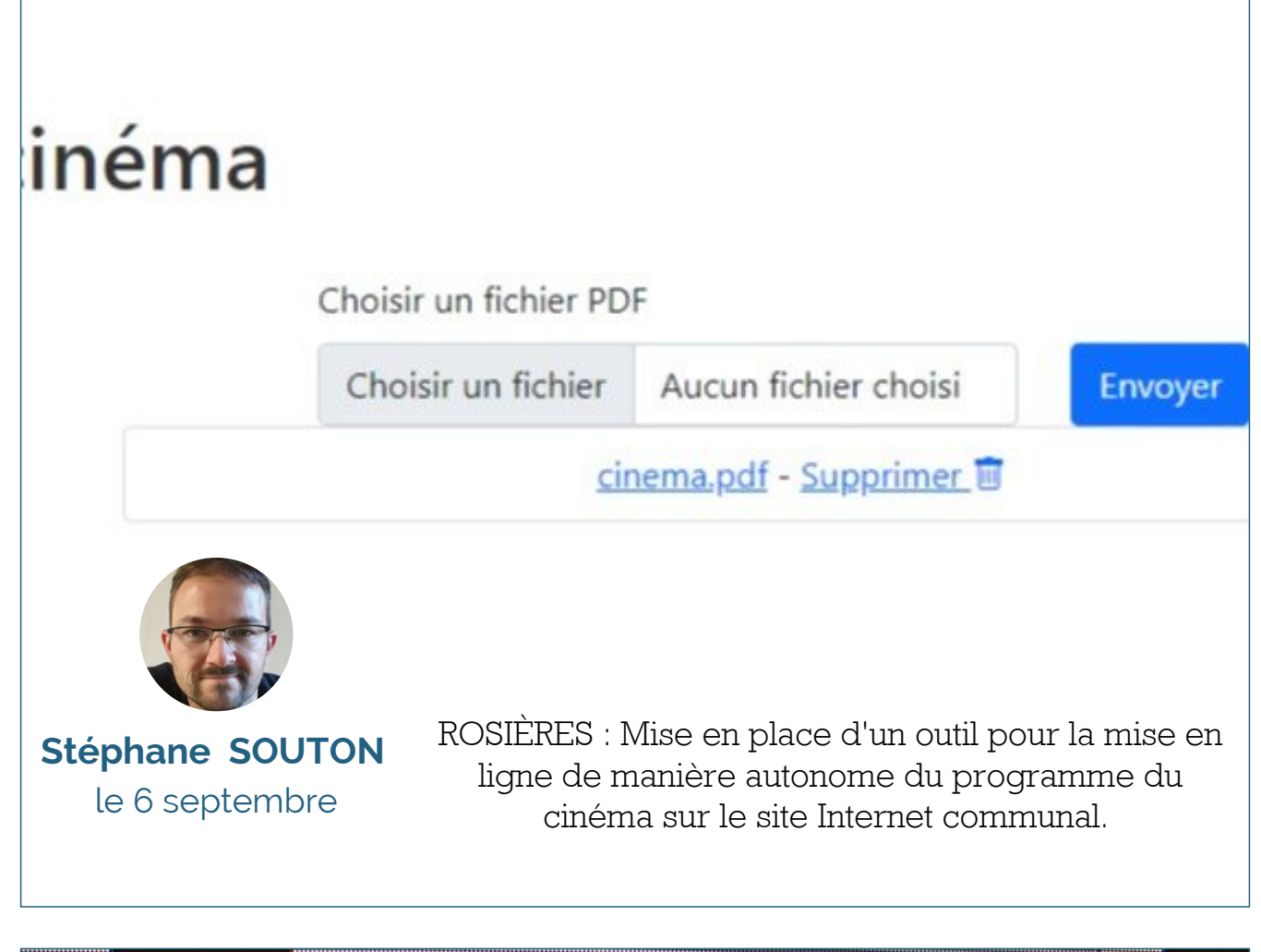

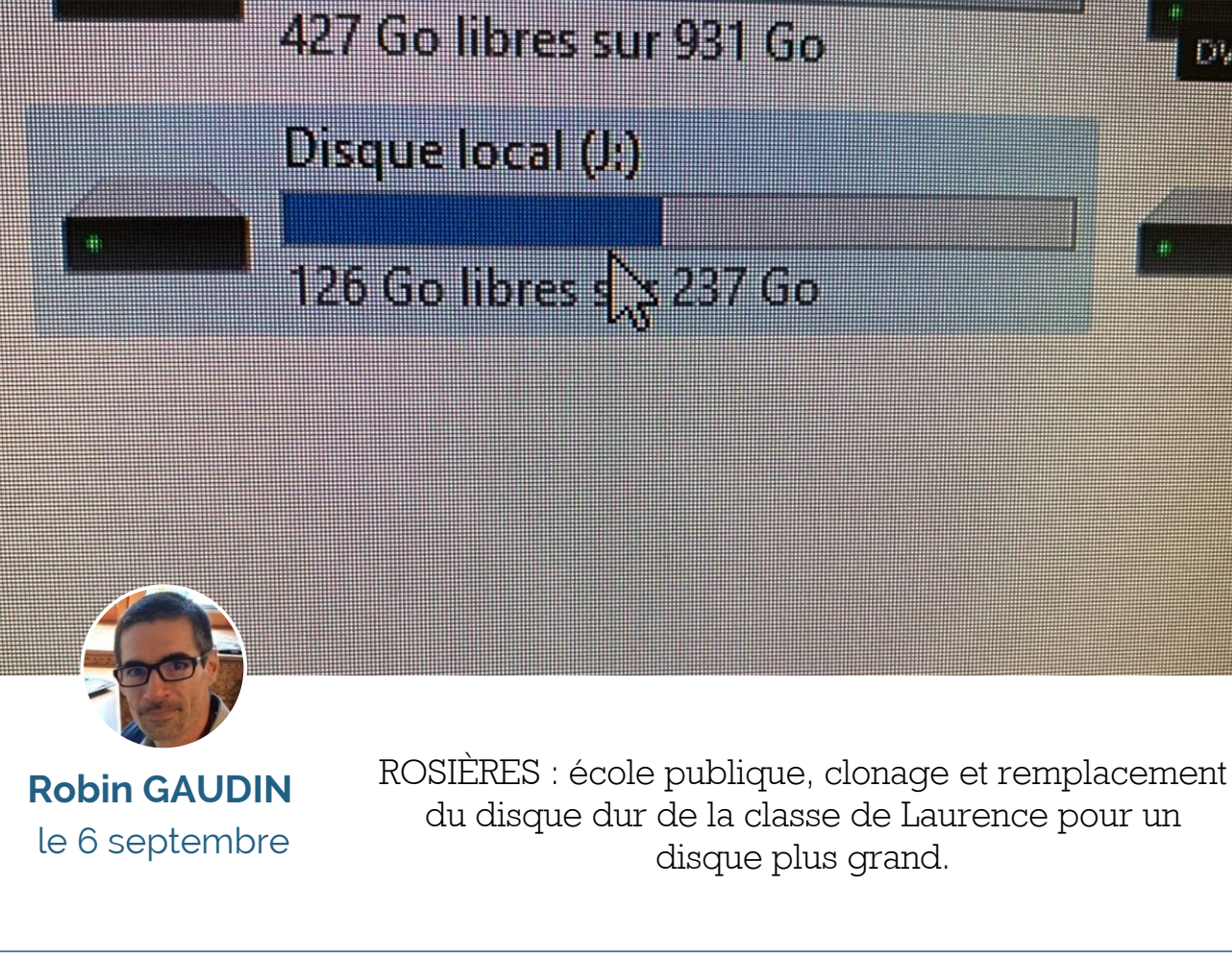

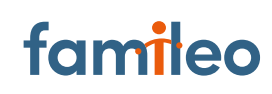

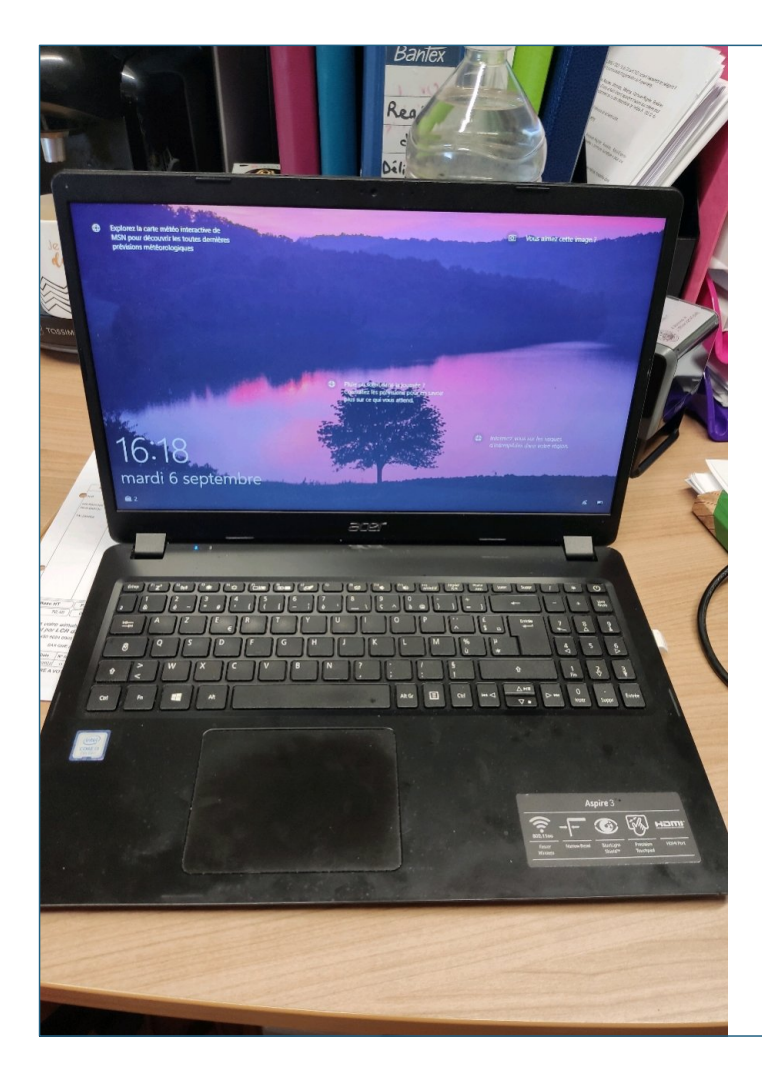

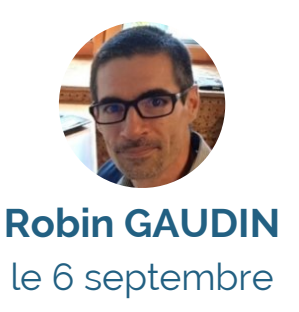

MALREVERS : mairie, nettoyage et reconnexion au réseau de l'ordinateur d'un élu.

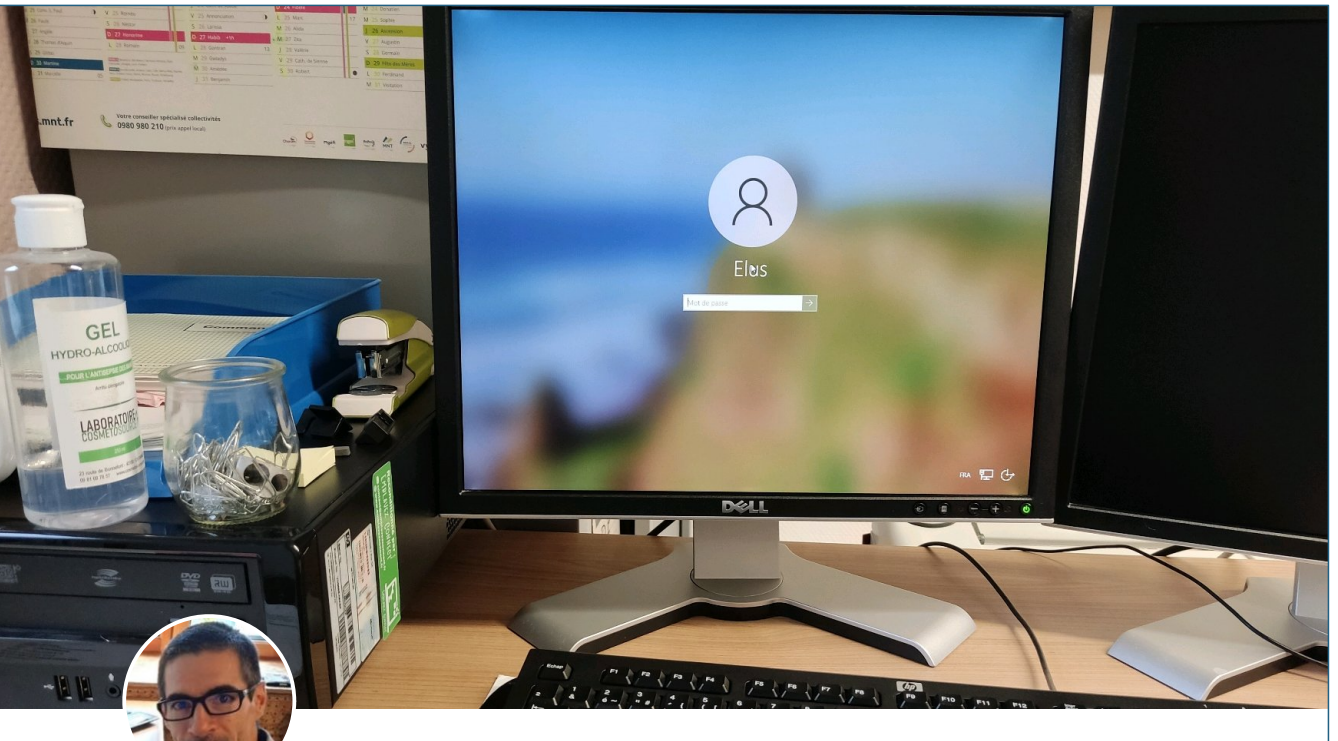

**Robin GAUDIN** le 6 septembre

MALREVERS : mairie, changement du mot de passe du deuxième ordinateur de secrétariat et paramétrage d'un portable pour permettre le travail à distance sur Berger-Levraut.

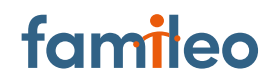

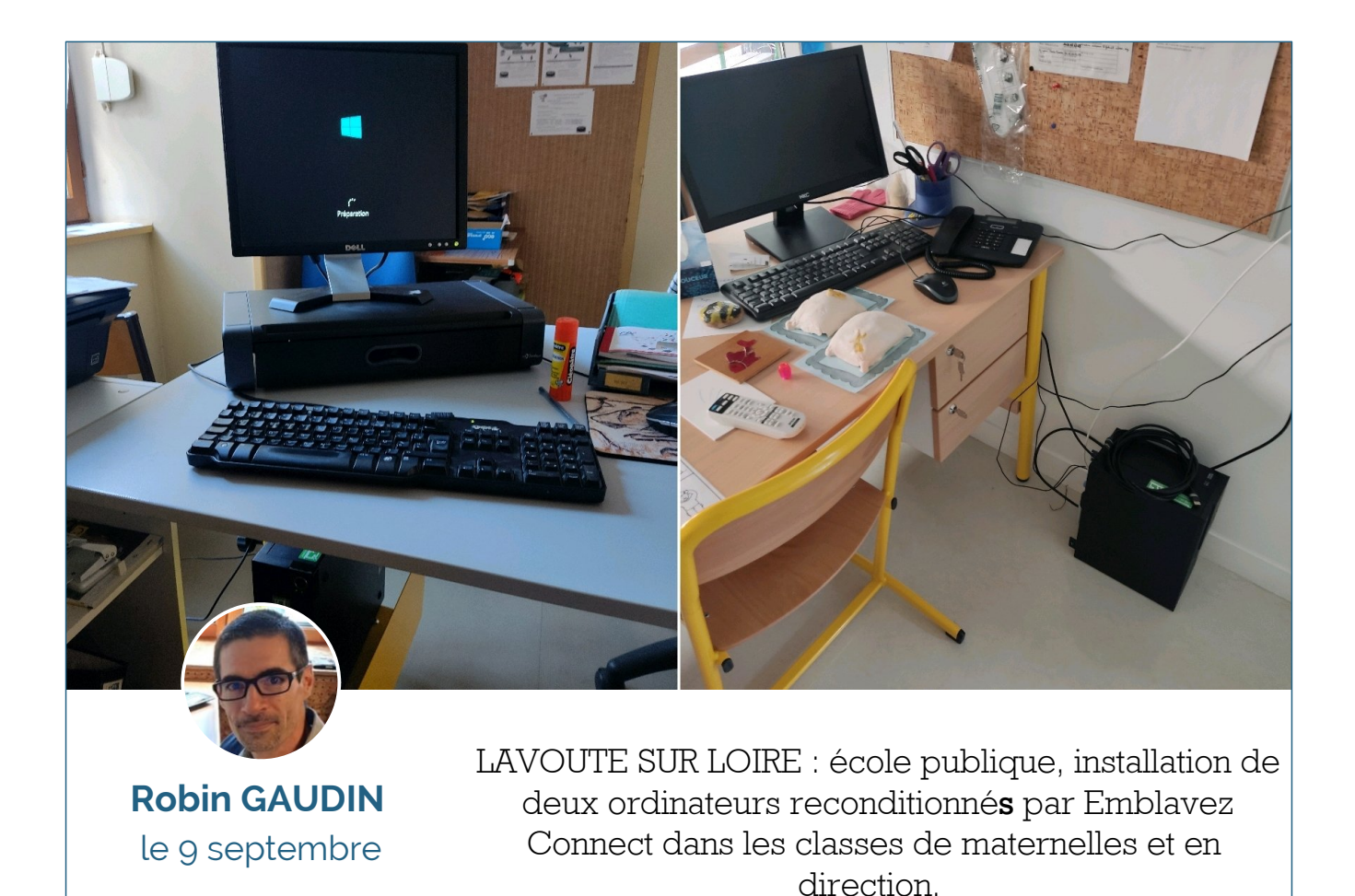

**Robin GAUDIN** le 12 septembre

VOREY : école publique, installation de logiciels éducatifs sur 2 ordinateurs dans la classe d'Évelyne. Test du fonctionnement hors ligne.

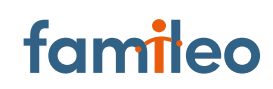

### Procès-verbaux municipaux

Il y a 24 procès-verbaux disponibles à consulter

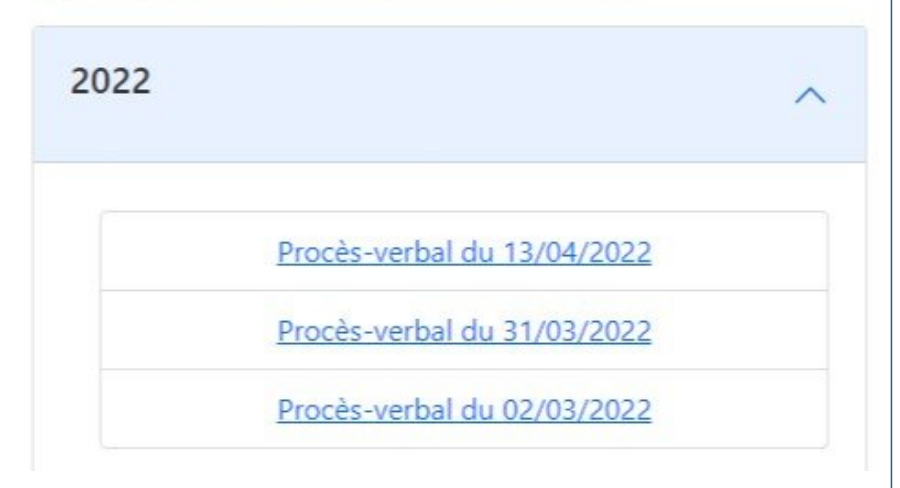

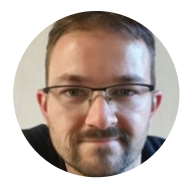

**Stéphane SOUTON** le 13 septembre

BEAULIEU : Mise en place d'un outil de gestion pour la publication sur le site Internet communal de tous les actes administratifs du conseil municipal. Remontée de tous les procès-verbaux de la commune depuis 2015.

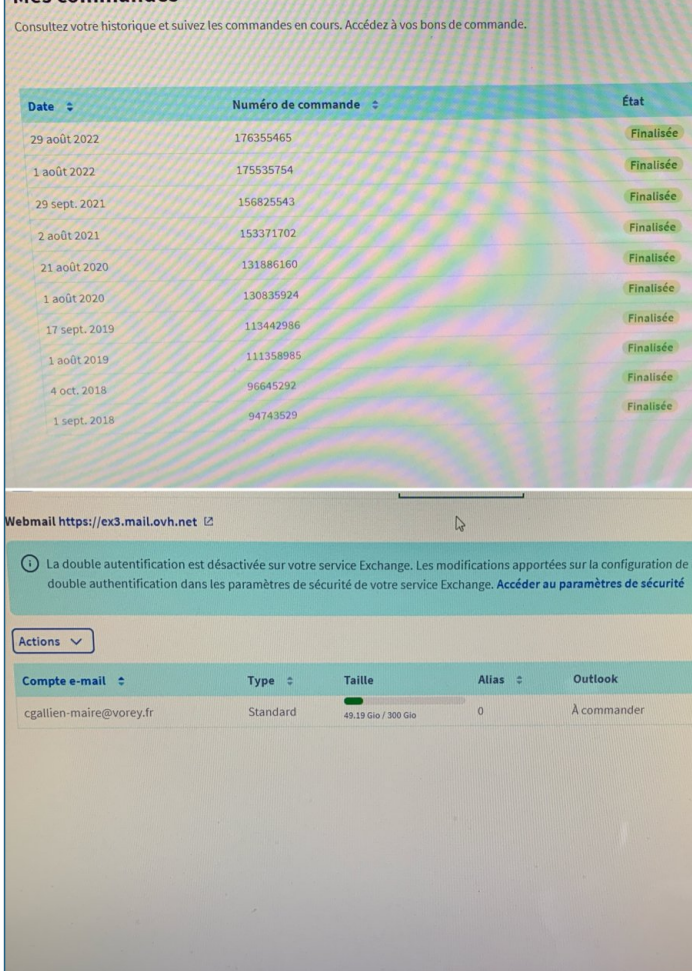

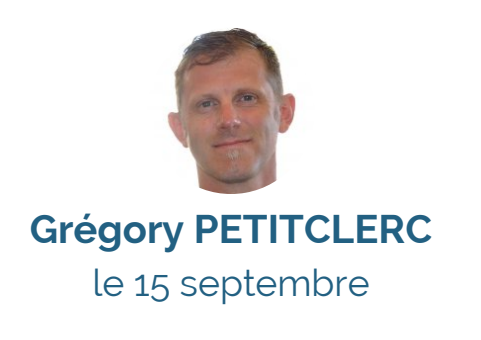

VOREY : mairie, après de nombreux échanges avec la société OVH, upgrade de la capacité de stockage de 50 à 300 Go de la boîte mail de Mme la maire.

# famileo

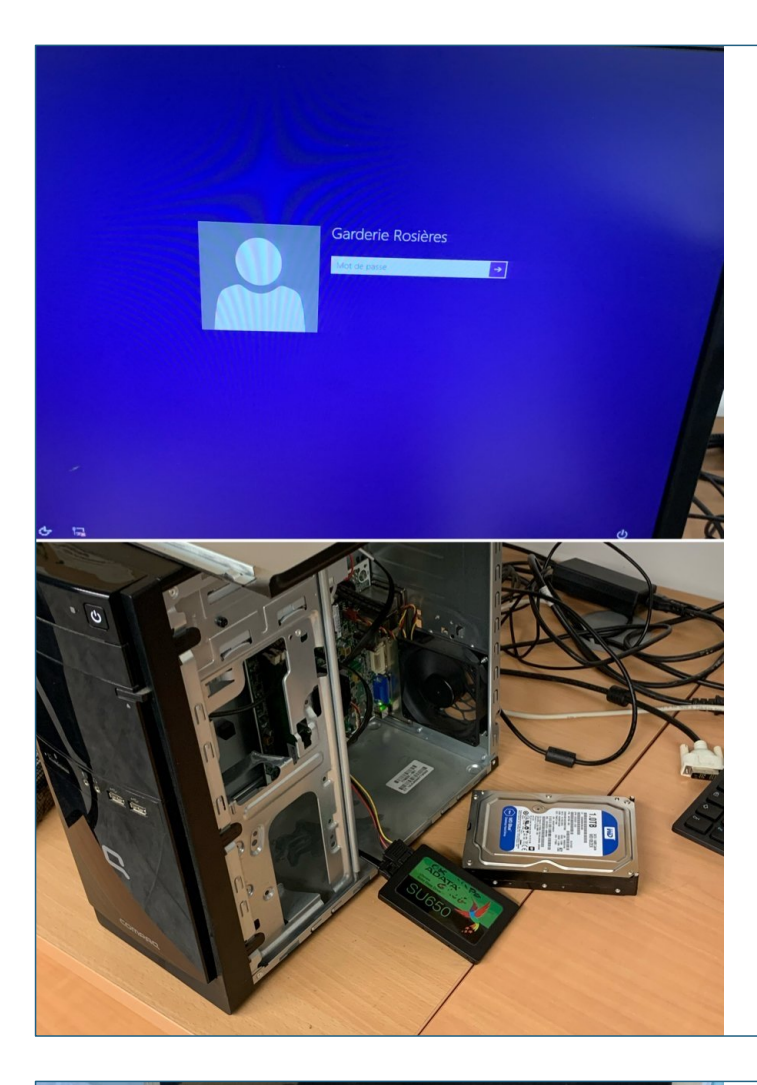

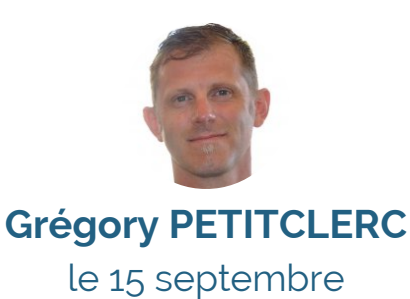

ROSIÈRES : école publique, récupération - clone sur SSD réinstallation sur site PC de la garderie.

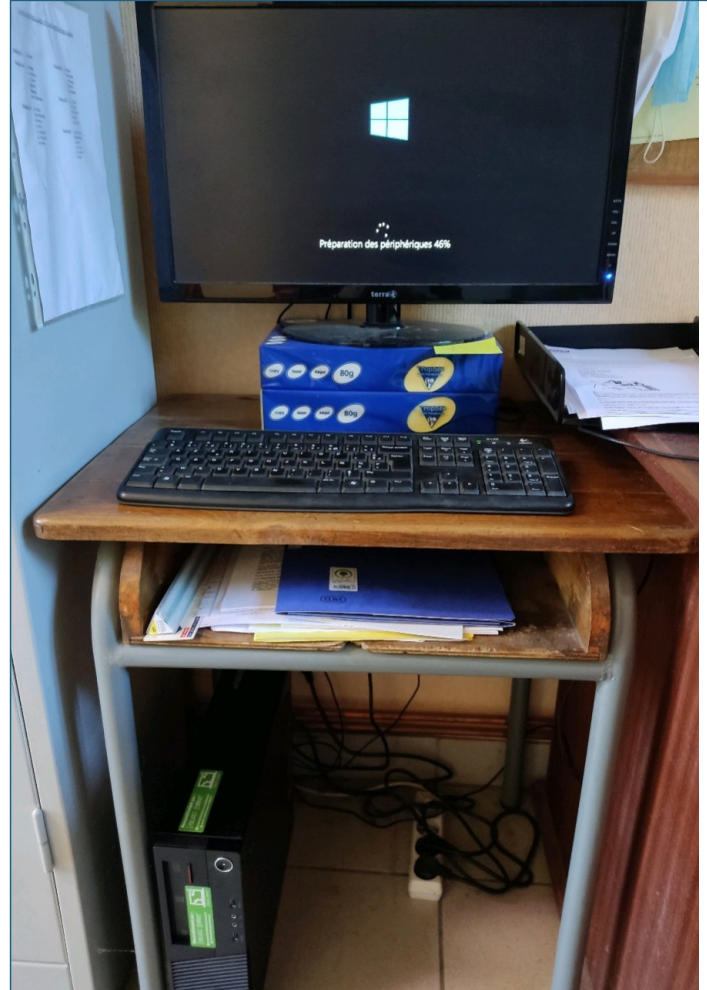

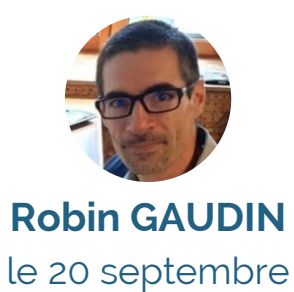

MEZERES : mairie, clonage et remplacement par du matériel reconditionné par Emblavez Connect de l'ordinateur des élus.

### famileo

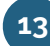

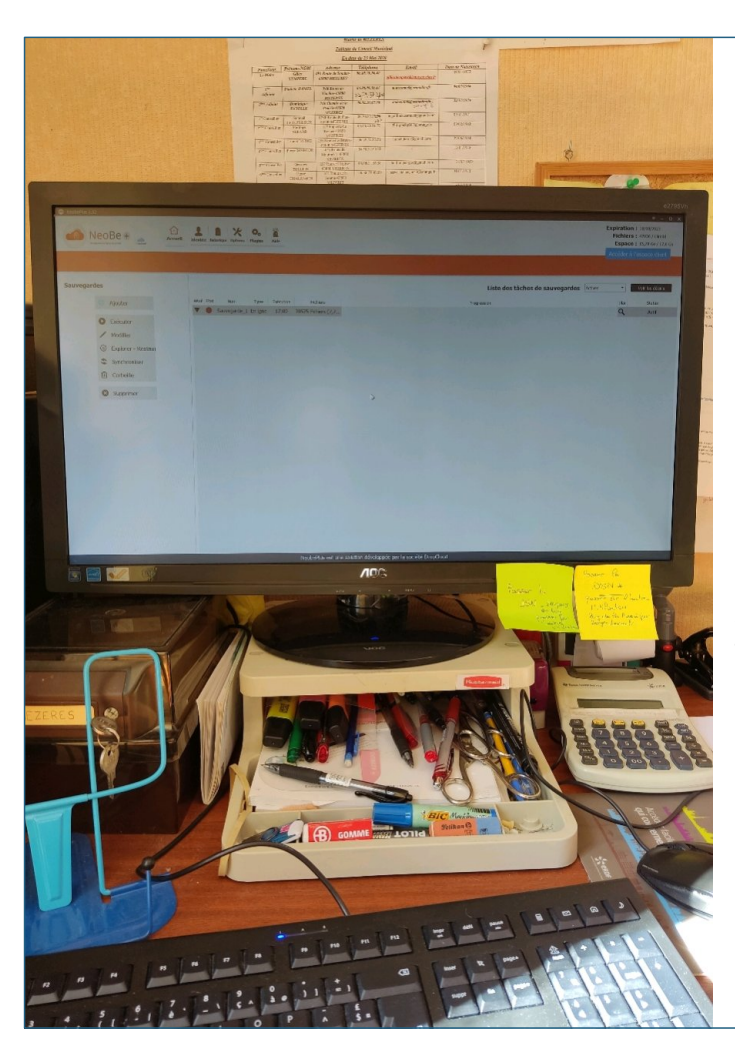

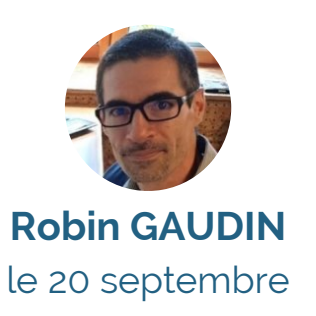

MEZERES : mairie, vérification de la sauvegarde Neobe suite à des dysfonctionnements. Réinstallation puis reparamétrage de la sauvegarde.

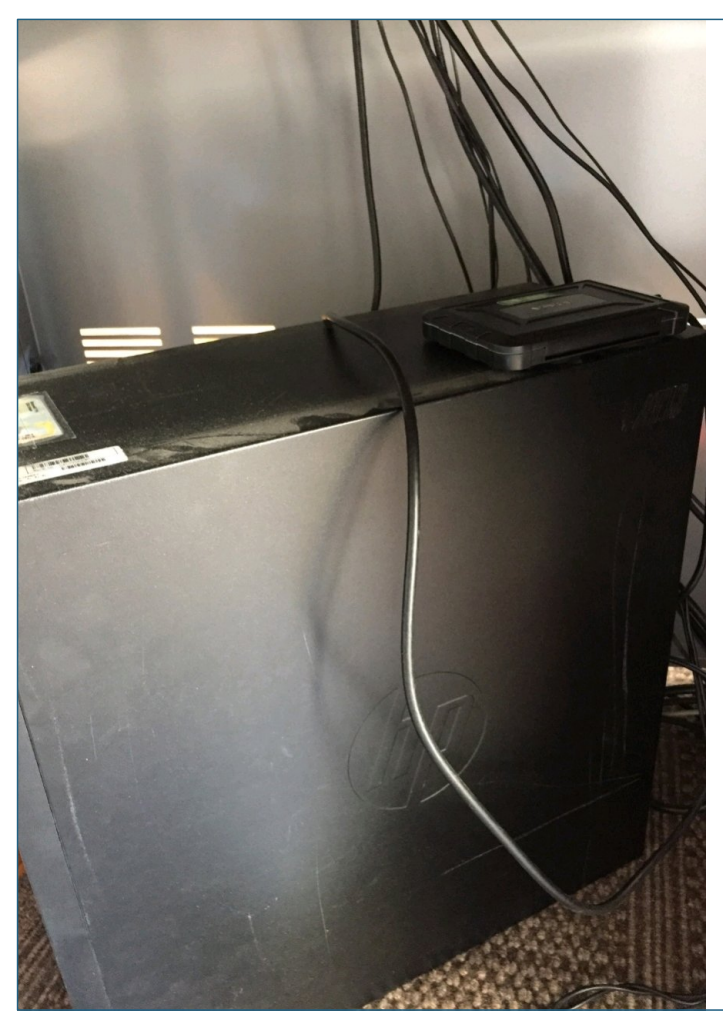

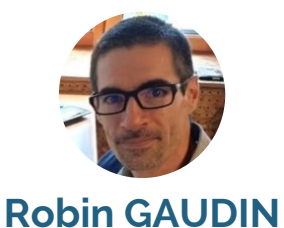

le 20 septembre

MALREVERS : mairie, mise en place et paramétrage d'une sauvegarde locale du serveur.

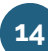

### **LAVOUTE-SUR-LOIRE**

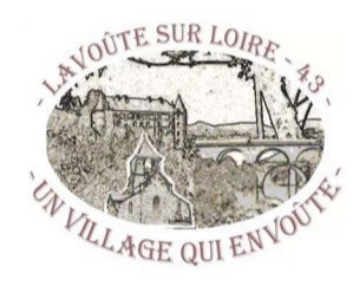

### Révision du PLU soumise à évaluation environnementale

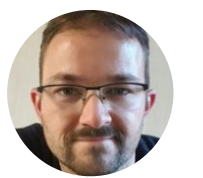

Eléments de diagnostic

le 21 septembre

**Stéphane SOUTON** LAVOUTE SUR LOIRE : Mise en ligne du nouveau PLU révisé sur le site Internet de la commune.

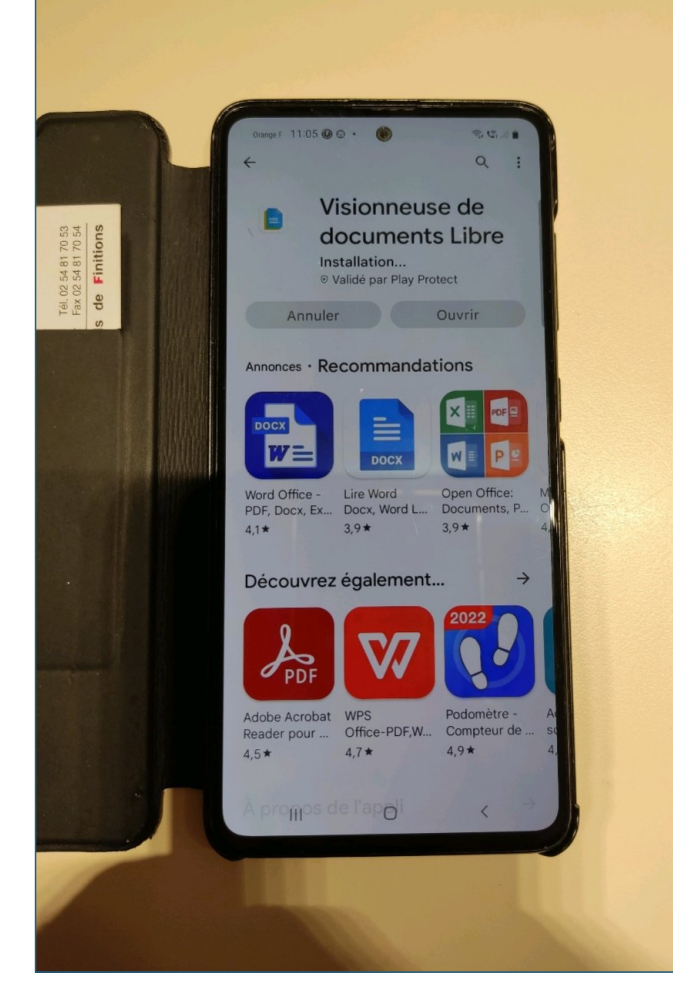

**Connect EMBLAVEZ** 

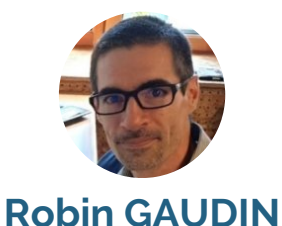

le 21 septembre

LAVOUTE SUR LOIRE : mairie, installation d'une application sur le téléphone du maire pour pouvoir lire les documents open office.

### famileo

A.

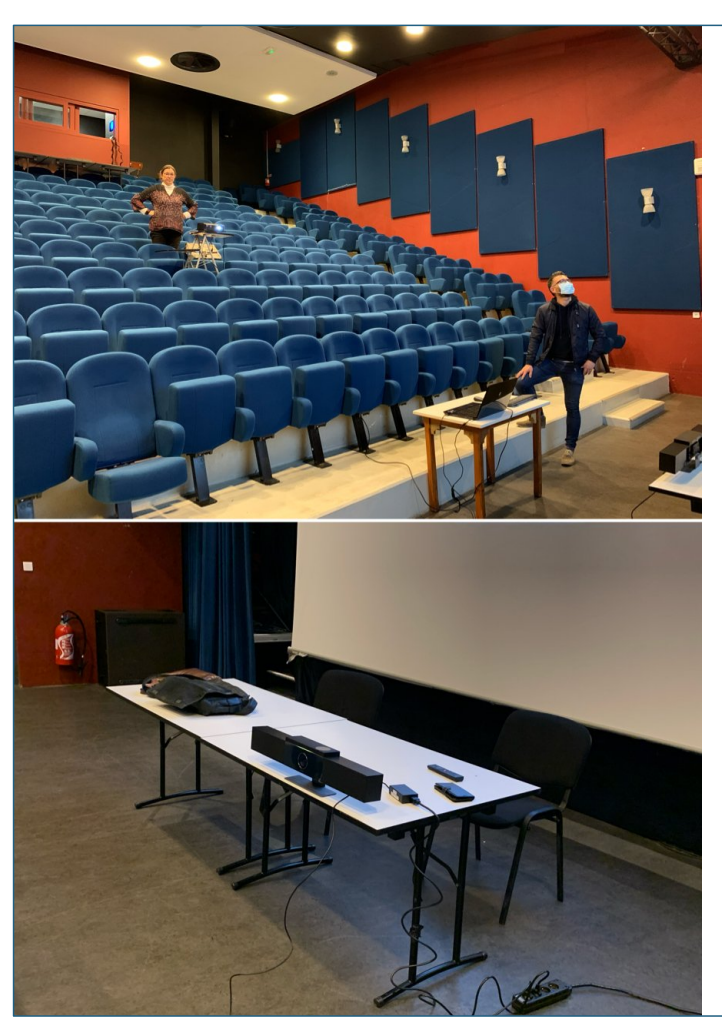

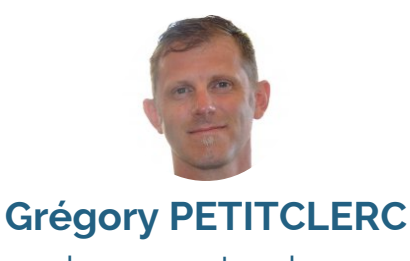

le 22 septembre

VOREY : embarcadère, réunion autour de la future installation du nouveau Vidéoprojecteur et de l'installation d'un support pour les tables de mixage.

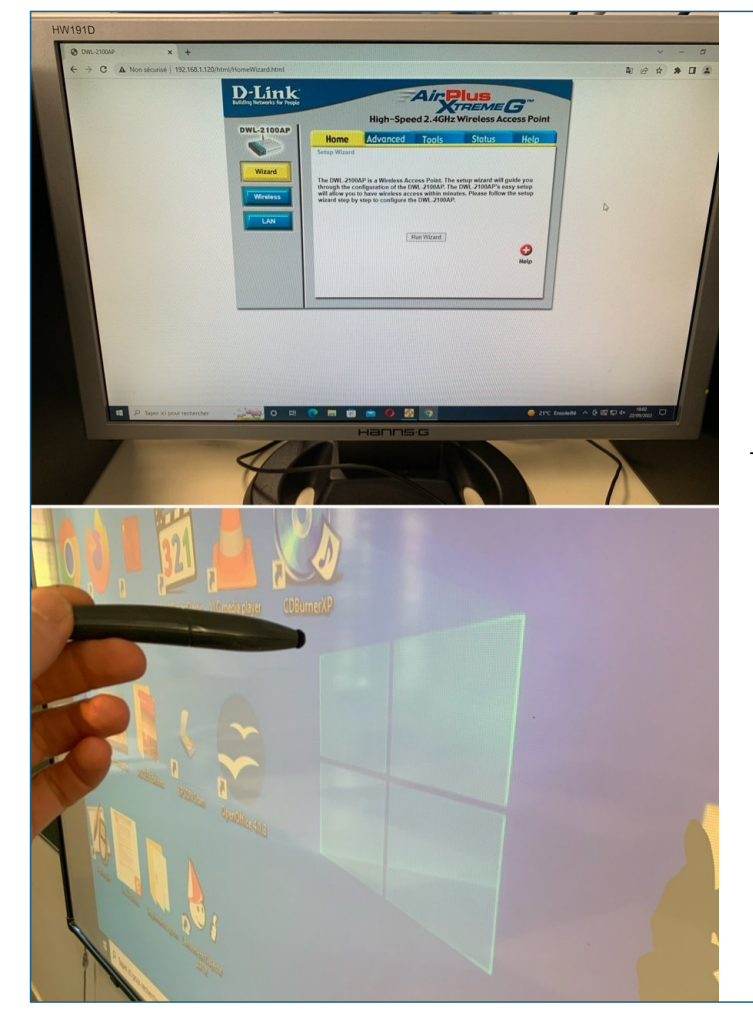

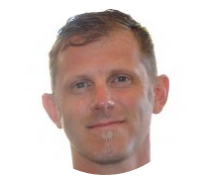

**Grégory PETITCLERC** le 22 septembre

VOREY : école publique, problème écran, mot de passe wifi perdu et écran non calibré. Problèmes résolus en 15 mn.

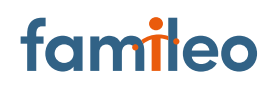